## **体験予約**

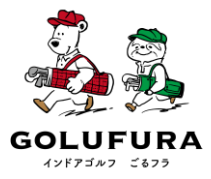

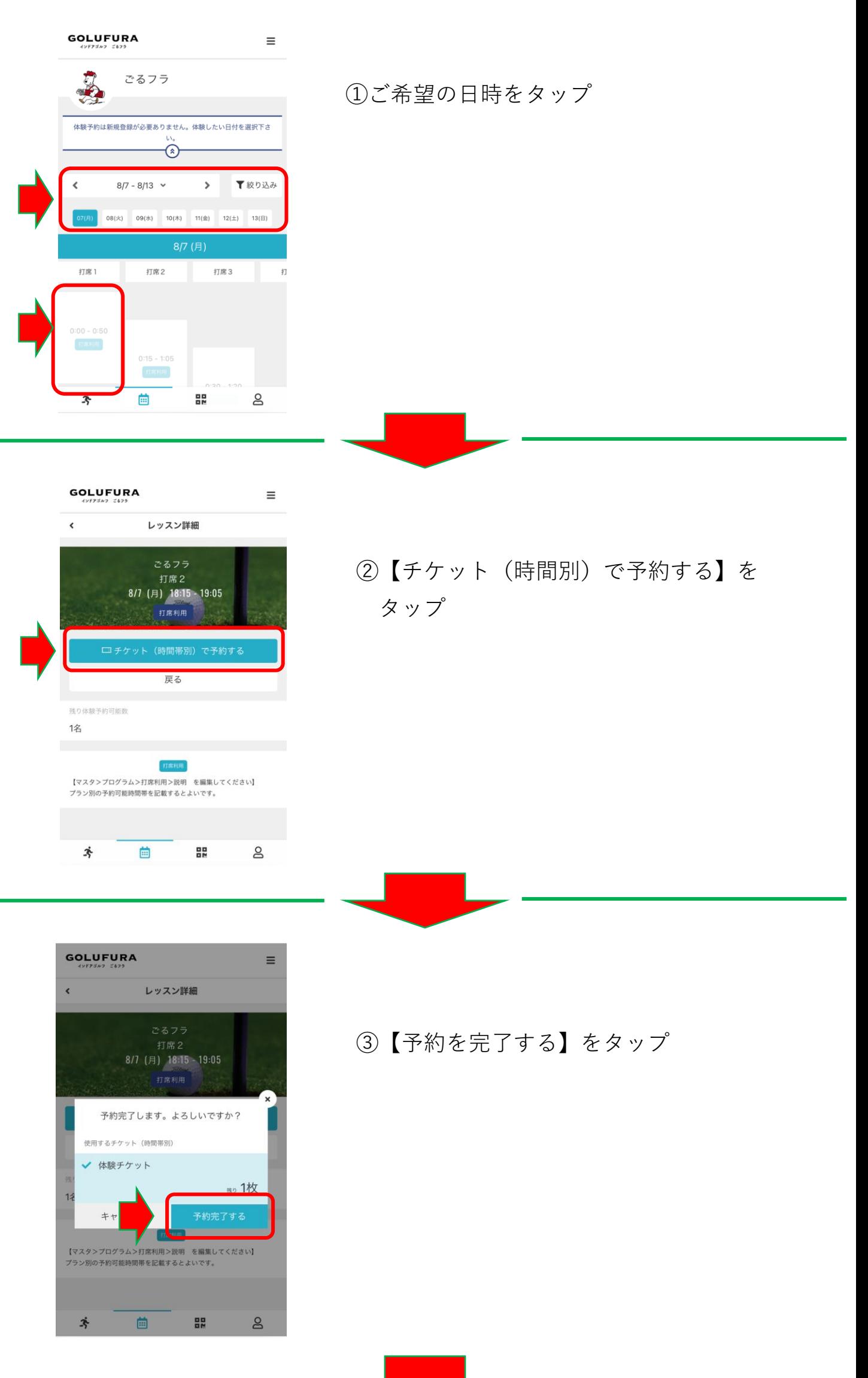

**体験予約**

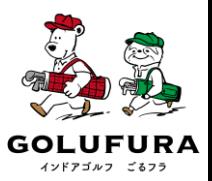

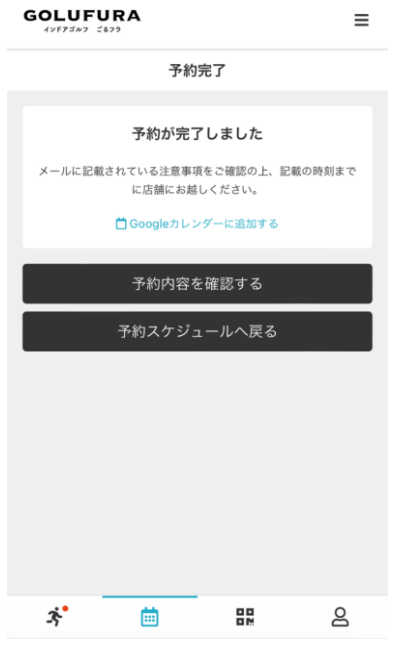

④左の画面が表示されたら予約完了

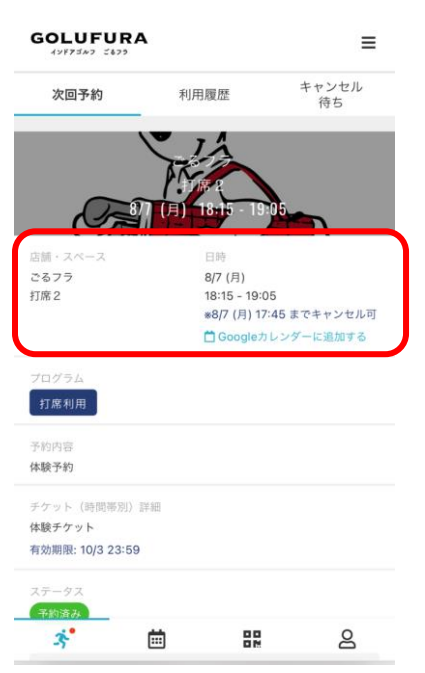

⑤トップページでも予約状況の確認が出来ま す

※体験予約のチケットを購入すると チケッ トを消化するまで、プランチケットを購入す ることが出来ないのでご注意下さい